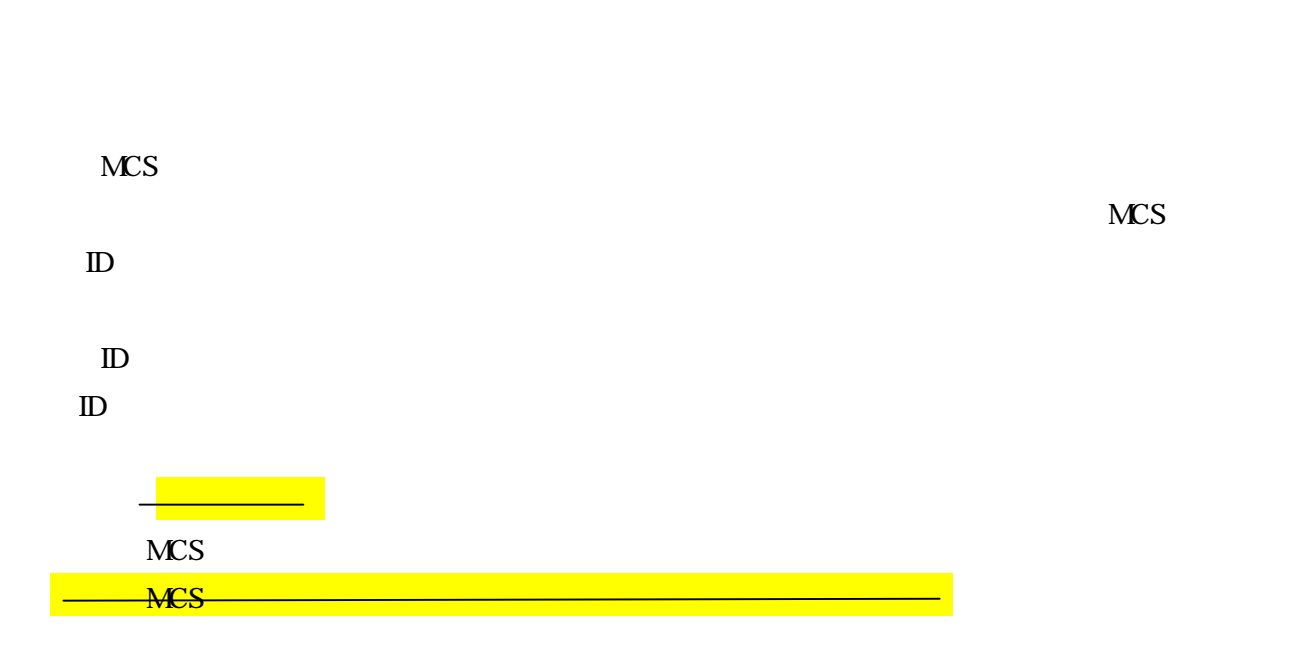

 $MCS$ 

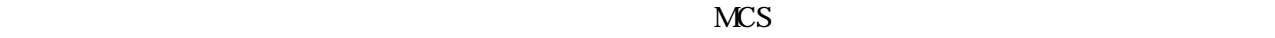

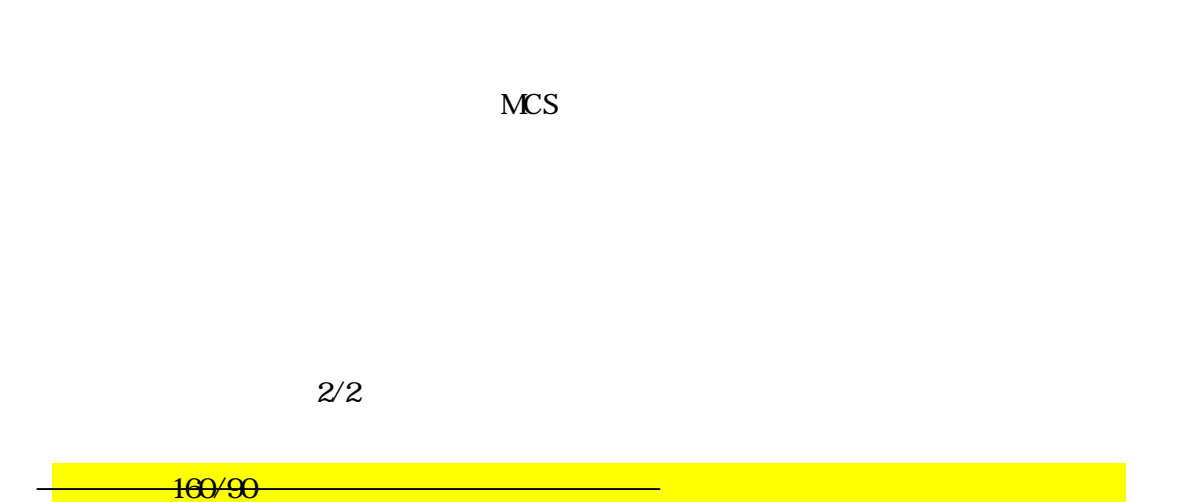

MCS

 $MCS$ 

 $1 \t 5 \t 30$ 

 $.5\qquad \qquad 1\qquad .6\qquad \qquad 2$ 

③インターネットでMCSと検索⇒MedicalCareStation 完全非公開型医療介護専用 SNS

 $\blacklozenge$ 

 $\,1\,-\,1$ 

5 30